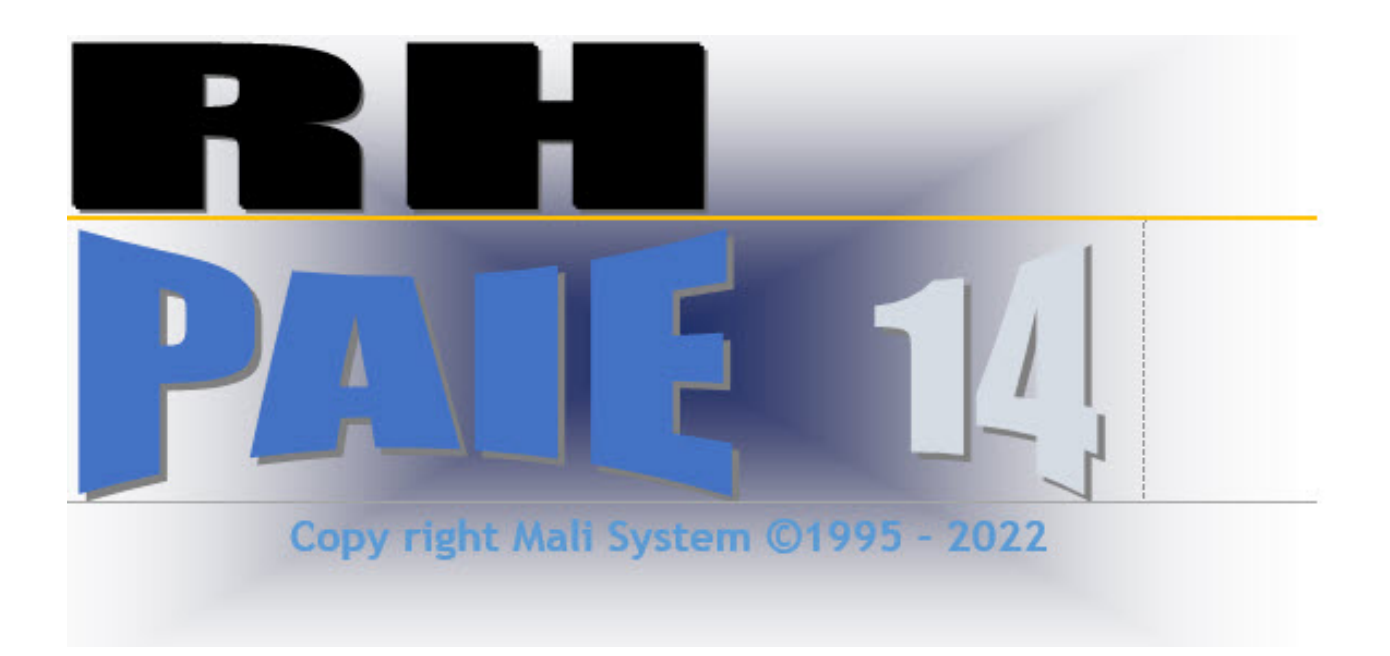

# MANUEL - UTILISATEUR

 $\overline{\mathbf{2}}$ 

# **TABLE DES MATIERS**

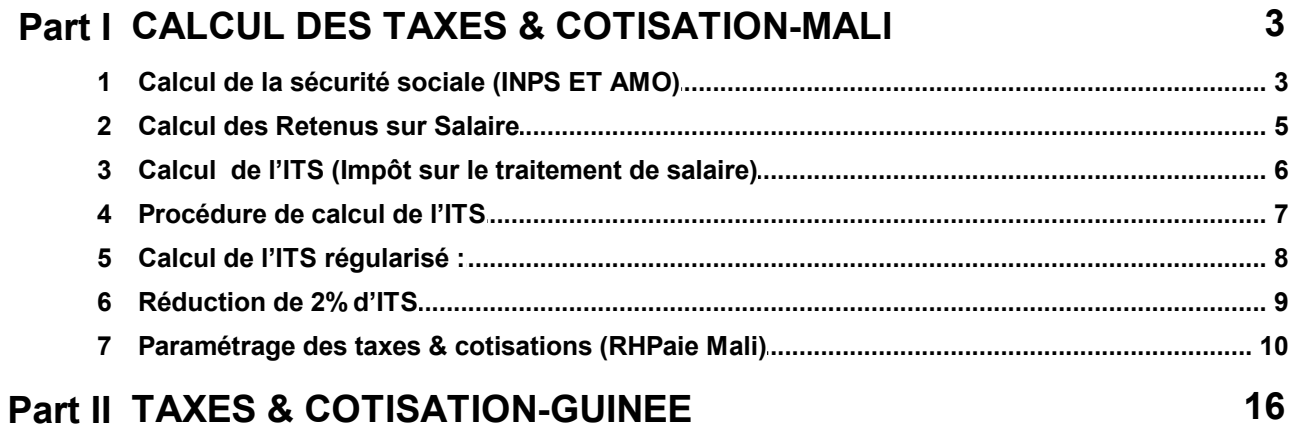

© 2023 MALISYSTEM

## <span id="page-2-0"></span>**1 CALCUL DES TAXES & COTISATION-MALI**

- **1. Calcul des taxes et [cotisations](#page-2-1) (Mali)**
- **2. Calcul de la [sécurité](#page-4-0) sociale (INPS ET AMO)**
- **3. Calcul des [Retenus](#page-4-0) sur Salaire**
- **4. Calcul de l'ITS (Impôt sur le [traitement](#page-5-0) et salaire)**
- **5. [Procédure](#page-6-0) de calcul de l'ITS**
- **6. Calcul de l'ITS [régularisé](#page-6-0)**
- **7. [Réduction](#page-7-0) de 2% d'ITS**
- **8. [Paramétrage](#page-9-0) des taxes & cotisations (RHPaie Mali[\)](#page-9-0)**
- **9. TAXES & [COTISATION-GUINEE](#page-15-0)**

## <span id="page-2-1"></span>**1.1 Calcul de la sécurité sociale (INPS ET AMO)**

La sécurité sociale est une retenue composée de deux (2) parties dont l'une est directement prélevée sur le salaire de l'employé et l'autre partie payée par l'employeur.

Ces montants sont ensuite versés à l'Institut national de prévoyance sociale pour le compte de l'employé.

- · La charge de cotisation supportée par l'employé est appelée **INPS SALARIAL** pour un taux de **3.6%** de la base soumise
- · La charge supportée par l'employeur est appelée **l'INPS PATRONAL** le taux est de **18.4%** pour la convention de mine et **16.4%** pour les autres conventions.

**Cotisations sociales dans RHPaie - Mali :**

- **1. INPS ( Institut National de Prevoyance Sociale)**
- **2. AMO ( Assurance Maladie Obligatoire)**
- **Base Soumise a la cotisation(INPS)**

Pour calculer la base soumise a la cotisation INPS on procède comme suit :

**Base Cotisation** = **Salaire brut – (Eléments exonérés de l'INPS + Avantages en Nature).**

Avec cette base on détermine les charges de cotisation à payer par l'employé et l'employeur.

- · **INPS SALARIAL** = **(Base soumise \* 3.6) / 100**
- · **INPS PATRONAL** = **(Base soumise \* 18.4) / 100**

```
Exemple :
```
Considérons le cas d'un employé de la catégorie **A10** dont le salaire brut = **1 101 493 ;**

La valeur des primes & indemnités exonérées de L'INPS = **38 924**

Avantages en Nature = **25 000**

**Base Cotisation =(1 101 493** - **38 924 + 25 000)** = **1 087 569**

- **Pour calculer l'INPS SALARIAL & PATRONAL....**
- · **INPS SALARIAL = 1 087 569 \* 3.6 / 100 = 39 152**
- · **INPS PATRONAL=1 087 569 \* 18.4/100 = 200 113**
- **Base Soumise a la cotisation(AMO)....**

```
Base Soumise a la cotisation(AMO) = Base Soumise a la cotisation(INPS) ci-dessus
```
Avec cette base on détermine les charges de cotisation à payer par l'employé et l'employeur.

- · **AMO SALARIAL = Base soumise \* 3.06 / 100**
- · **AMO PATRONAL= Base soumise \* 3.5 / 100**

**Voici un exemple de calcul de la part salariale et patronale AMO**

- · **Base soumise = 1 087 569**
- · **AMO Salariale = 1 087 569 \* 3.06 / 100 = 33 280**
- · **AMO Patronale = 1 087 569 \* 3.5/ 100 = 38 065**

## <span id="page-4-0"></span>**1.2 Calcul des Retenus sur Salaire**

Ces taxes sont patronales et ils sont calculés généralement sur le salaire brut de l'employé. les montants sont versés à l'impôt.

Voici la liste de quelque taxes calculés sur les bulletins(au Mali):

- ·**CFE =** (Contribution Forfaitaire Employeur) pour un taux de **3,5 %**
- ·**TEJ =** (Taxe Emploi Jeune) pour un taux de **2 %**
- ·**TFP =** (Taxe de Formation Professionelle) pour un taux de **2 %**
- ·**ANPE =** (Agence Nationale Pour l'Emploi) pour un taux de **2 %**
- ·**TL =** (Taxe de Logement) pour un taux de **1 %**
- ·**CNPM =** (Conseil National du Patronat du Mali) pour un taux de **1 %**

#### **Base taxable (CFE)**

Pour calculer la base taxable de CFE, on procède comme suit :

**Base Taxable** = **Salaire brut – Indemnite de Solidarité**

Avec cette base on détermine les charges patronales à payer par l'employeur.

## · **CFE PATRONAL** = **(Base Taxable \* 3.5) / 100**

**Exemple :**

Considérons le cas d'un employé de la catégorie **A10** dont le salaire brut = **1 101 493 et l'Indemnite de Solidarité = 2 000**

- · **Base Taxable = (1 101 493 2 000)** = **1 099 493**
- · **CFE PATRONAL** = **(1 099 493 \* 3.5) / 100 = 38 482**

#### **Base taxable (TEJ, TFP et ANPE)**

Pour calculer la base taxable de TEJ, TFP et ANPE on procède comme suit :

**Base Taxable** = **Salaire brut– Indemnite de Solidarité**

Avec cette base Taxable on détermine les charges patronale à payer par l'employeur.

- · **TEJ PATRONAL** = **(Base Taxable - 2 000) \* 2 / 100)**
- · **TFP PATRONAL** = **(Base Taxable - 2 000 ) \* 2 / 100)**
- · **ANPE PATRONAL** = **(Base Taxable - 2 000 ) \* 2 / 100)**

**Exemple :**

Considérons le cas d'un employé de la catégorie **A10** dont le salaire brut = **(1 101 493 - 2 000) = 1 099 493**

- · **TEJ PATRONAL** = **(1 099 493 \* 2/ 100) = 21 989**
- · **TFP PATRONAL** = **(1 099 493 \* 2/ 100) = 21 989**
- · **ANPE PATRONAL** = **(1 099 493 \* 2/ 100) = 21 989**

```
Base taxable (TL)
```
Pour calculer la base taxable de TL, on procède comme suit :

**Base Taxable TL** = **Salaire brut**

Avec cette base Taxable on détermine lacharge patronale à payer par l'employeur.

```
· TL PATRONAL = (Base Taxable * 1 / 100)
```
**Exemple :**

.

Considérons le cas d'un employé de la catégorie **A10** dont le salaire brut = **1 101 493**

```
Base Taxable TL = 1 101 493
```

```
· TL PATRONAL = (1 101 493 * 1/ 100) = 11 014
```
## <span id="page-5-0"></span>**1.3 Calcul de l'ITS (Impôt sur le traitement de salaire)**

L'ITS est une retenue qui est prélevé sur le salaire de l'employé. Seul l'employé supporte cette charge.

L'ITS est calculé à partir d'un salaire de base imposable (ou brut imposable) en utilisant un barème et un taux d'abattement en fonction de la situation de famille de l'employé.

**Salaire de base imposable =** (Salaire brut – (montant sécurité sociale + primes & indemnités non imposables) + 50% avantages en nature))

Soit un employé marié avec trois (3) enfants qui bénéficie d'un abattement de 17.5% sur le salaire imposable

**Sachant que son salaire se résume comme suit :**

- · Brut global............................**1 659 000** (A) (y compris les avantages et éléments non imposables)
- ·Indemnités non imposables..............6 000 (B)
- · Avantages en nature...................200 000 (C)
- ·Sécurité sociale (3.6%)................. 59 724 (D)
- ·ITS.......................................4835 643.75

Nous allons démontrer que le brut imposable est égal = **1 284 468.2**

#### **Pour cela nous allons procéder comme suit :**

Déduire les avantages en nature et les éléments non imposables du brut global

Brut imposable = Brut global - Indemnités non imposables - Avantages en nature =1 453 000 (E).

#### **1. Déduire la sécurité sociale (INPS) sans les éléments non imposables**

Sécurité sociale (3.6%) = Sécurité sociale (3.6%) – 3.6% \* Indemnités non imposables

Sécurité sociale  $(3.6%) = (D) - 3.6% * (B) = 59724 - 216 = 59508$ 

On obtient enfin le brut imposable final:

Brut imposable final = Brut imposable (E) – Sécurité sociale (D) = 1453000 – 59508 = 1393492 (E)

#### **2. Déduire l'abattement de 17.5%**

Abattement sur brut imposable = 17.5% (E) = 17.5% (1393492) = 243861

Brut imposable après abattement = (Brut imposable (E) - Abattement sur brut imposable)

 $= 1393492 - 243861 = 1149631$  (F)

#### **3. Ajouter les avantages en nature imposables à 50%**

Brut imposable = Brut imposable  $(F)$  + 50 % avantages en nature  $(C)$ 

= 1149631 + 50 %(200000) = 1149631 + 100000 = **1249631** (J).

## <span id="page-6-0"></span>**1.4 Procédure de calcul de l'ITS**

#### **Deux cas peuvent se présenter :**

ITS sans régularisation

Il ne tient compte que du salaire de base imposable du mois

En faisant référence à l'exemple ci-dessus démontrons que l'ITS de l'employé égal = **368 448**

L'ITS est un impôt annuel, par conséquent il est calculé sur le revenu annuel.

Brut imposable annuel estimé = Brut imposable (J) \* (12) = 1249631\* 12= **14 995 572**

Le résultat est arrondi au 1000 F = **14 995 000**.

Rechercher le taux d'ITS à appliquer sur le salaire imposable (**14 995 000**) annuel selon le barème cidessous.

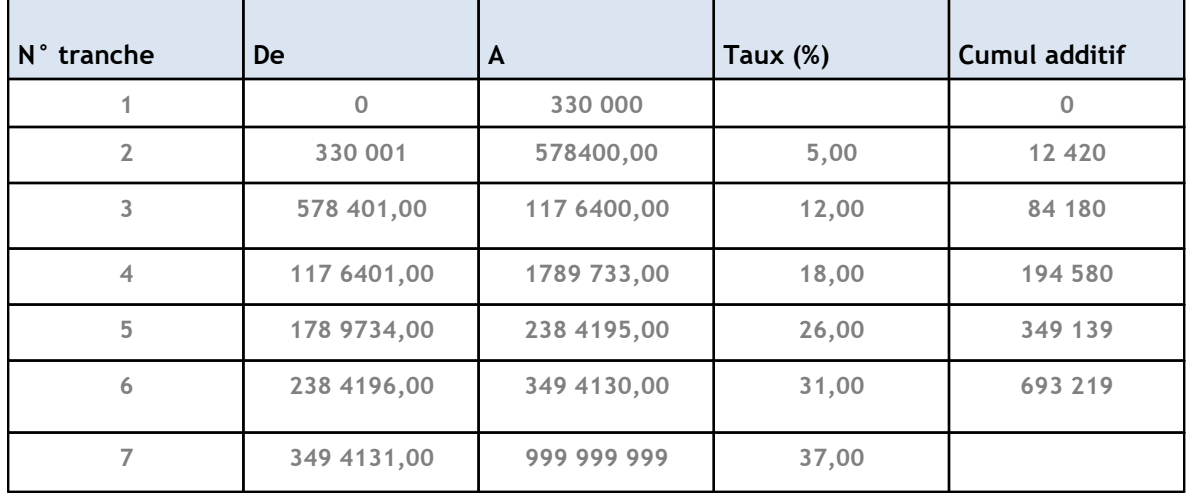

Le salaire annuel est compris dans la tranche N° 7 donc le taux à appliquer est de 40%

#### **L'ITS annuel, est obtenu en appliquant la formule suivante :**

ITS annuel = (Base ITS annuel – Borne Inférieure) \* taux + cumul d'ITS des tranches précédentes = (14995000-3500 000) \* 40% + 761 250= 5 359 250

#### **Dans le cas où il y a réduction pour charge de famille**

- ·Nombre de parts réduction = 10% \* (marié) + (2,5%\*Nombre d'enfants à charges)
- Nombre de parts Réduction =  $10\%$  + 2,5%\*3= 17,5%
- · Réduction charge de famille = ITS annuel \* Nombre de parts Réduction

Réduction charge de famille = 5359250 \* 17,5% = **937869**

#### **ITS annuel après réduction**

- · ITS annuel après réduction = ITS annuel Réduction charge de famille
- · L'ITS annuel après réduction = 5359 250 937869 = 4 421 381

#### **ITS mensuel après réduction**

· ITS mensuel = ITS annuel après réduction divisé par 12

= 4 421 381/12 = **368448**.

## <span id="page-7-0"></span>**1.5 Calcul de l'ITS régularisé :**

Dans le cas où l'ITS est à régulariser en cours d'année ; le revenu annuel est estimé à partir du brut imposable moyen sur le nombre de mois travaillés.

Dans notre cas, si l'employé a travaillé 9 mois dans l'année ; son Brut moyen imposable sur les 9 mois serait la somme des bruts imposables de janvier à septembre divisé par 9 soit 1 284 416

On considère ce brut moyen comme notre base imposable mensuelle qui va nous permettre de calculer l'ITS annuel selon la [Procédure](#page-6-0) de calcul de l'ITS (Voire 1.3) En considérant notre exemple (Voire 1.3)

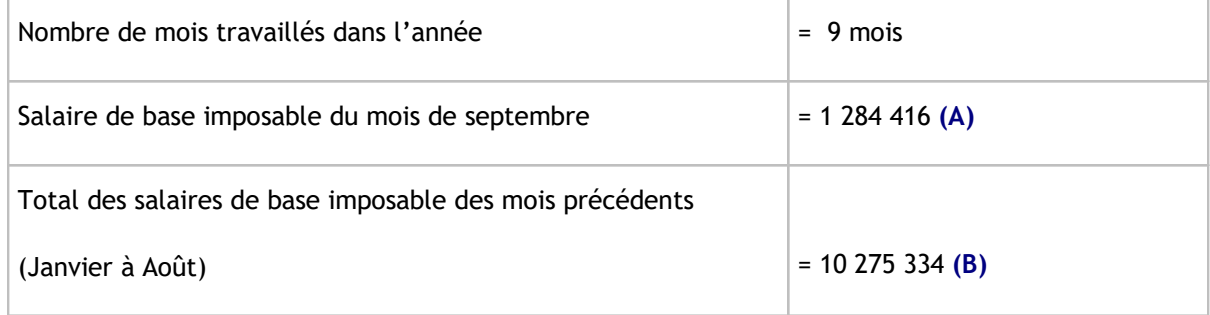

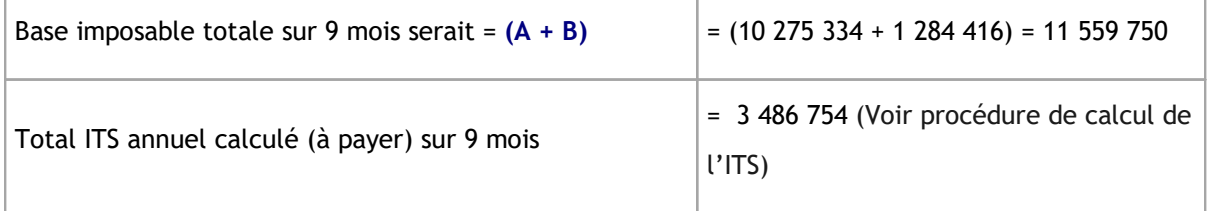

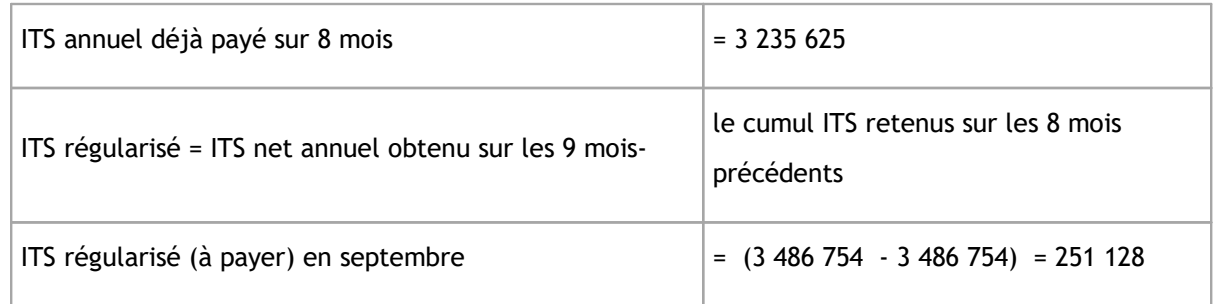

## <span id="page-8-0"></span>**1.6 Réduction de 2% d'ITS**

#### **Exemple d'illustration relatif à la réduction de 2% d'ITS**

Soit un salarié dont le revenu salarial annuel imposable est de **2 400 000**

L'ITS dû par ce salarié en application de la législation actuelle de **309 800**

Faisons le rapport entre **le revenu salarial annuel imposable** et **l'ITS annuel** soit :

309 800 \* 100

$$
F1 = \frac{13\%}{2\,400\,000} = 13\%
$$

Réduisons F1 de 2% ce qui donne F2 :

$$
F2 = 13\% \cdot 2\% = 11\% = 2\,400\,000 \times 11\%
$$

 $= 264000$ 

L'ITS annuel L'ITS mensuel = 264000 / 12 = 22 000 contre

 $=$  309 000 / 12 = 25 750 dans la législation actuelle

Il en résulte une baisse mensuelle d'ITS de (25 750 - 22 000 = 3750), baisse:

3750 \*100

F<sub>3</sub> = 15% de l'ITS mensuel 25 750

Rapportés à l'annee, les cnitrres seront les suivants :

- Montant annuel de la baisse = 3750 \* 12 = 45 000 de réduction annuelle ٠
- Rapport baisse annuelle d'ITS / revenu annuel imposable :

45 000 \*100

F<sub>4</sub> = 2% de réduction d'ITS 2 400 000

Ce rapport (2%) est important car il atteste la fidélité de la transcription de l'accord intervenu entre le Gouvernement, le CNPM et l'UNTM.

## <span id="page-9-0"></span>**1.7 Paramétrage des taxes & cotisations (RHPaie Mali)**

Tableau descriptif des champs relatifs aux taxes et cotisations

Pour une définir une taxe ou cotisation, il faut remplir :

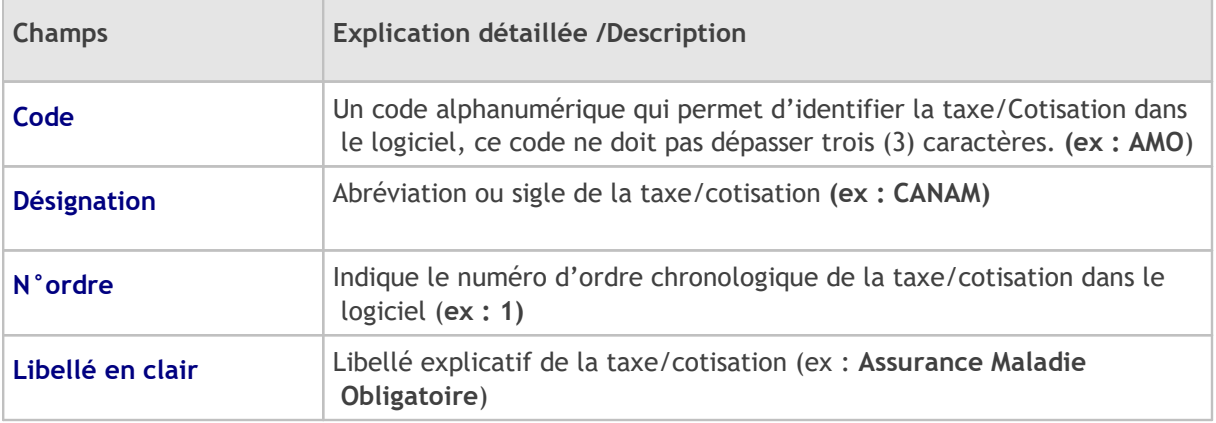

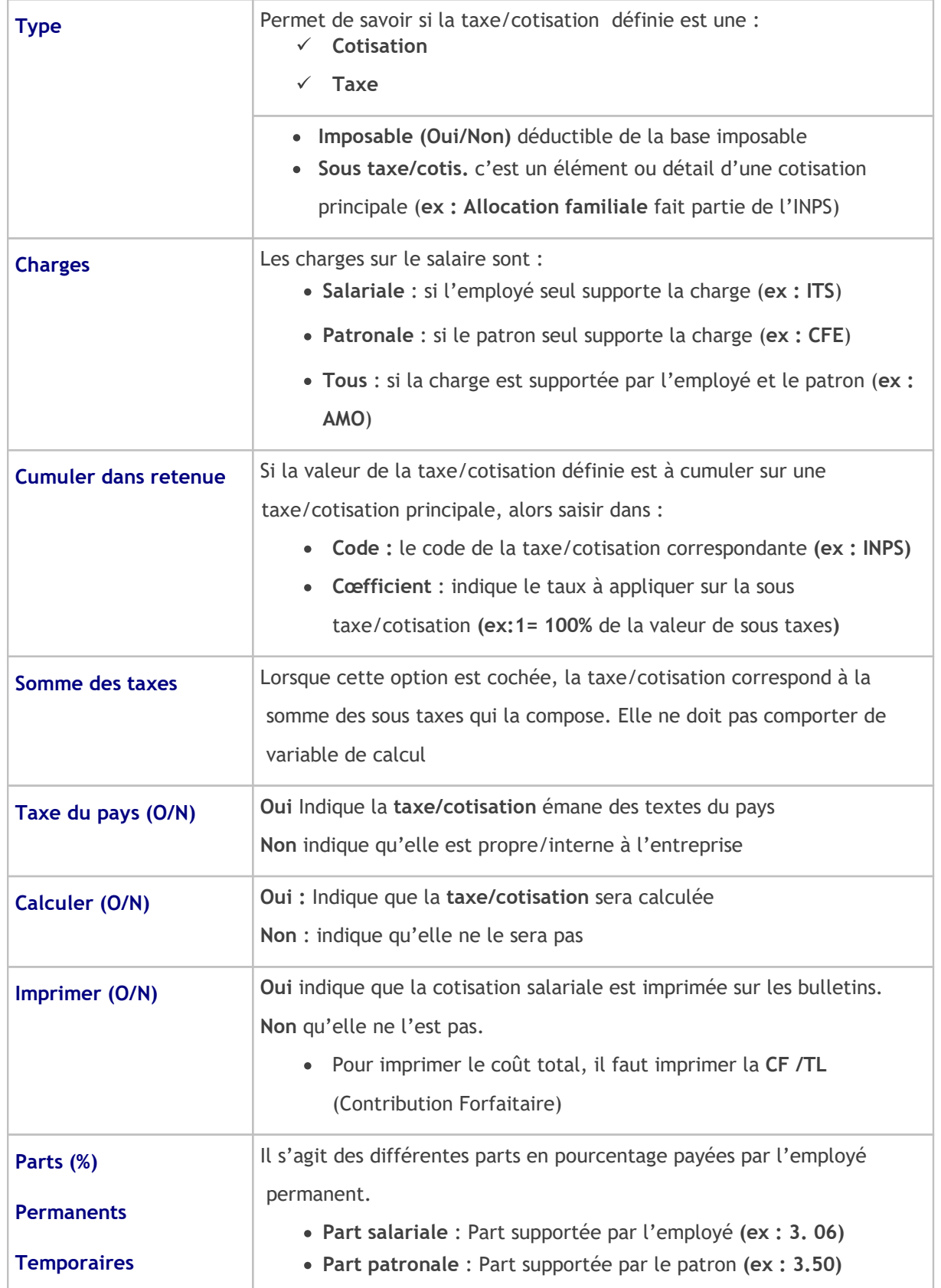

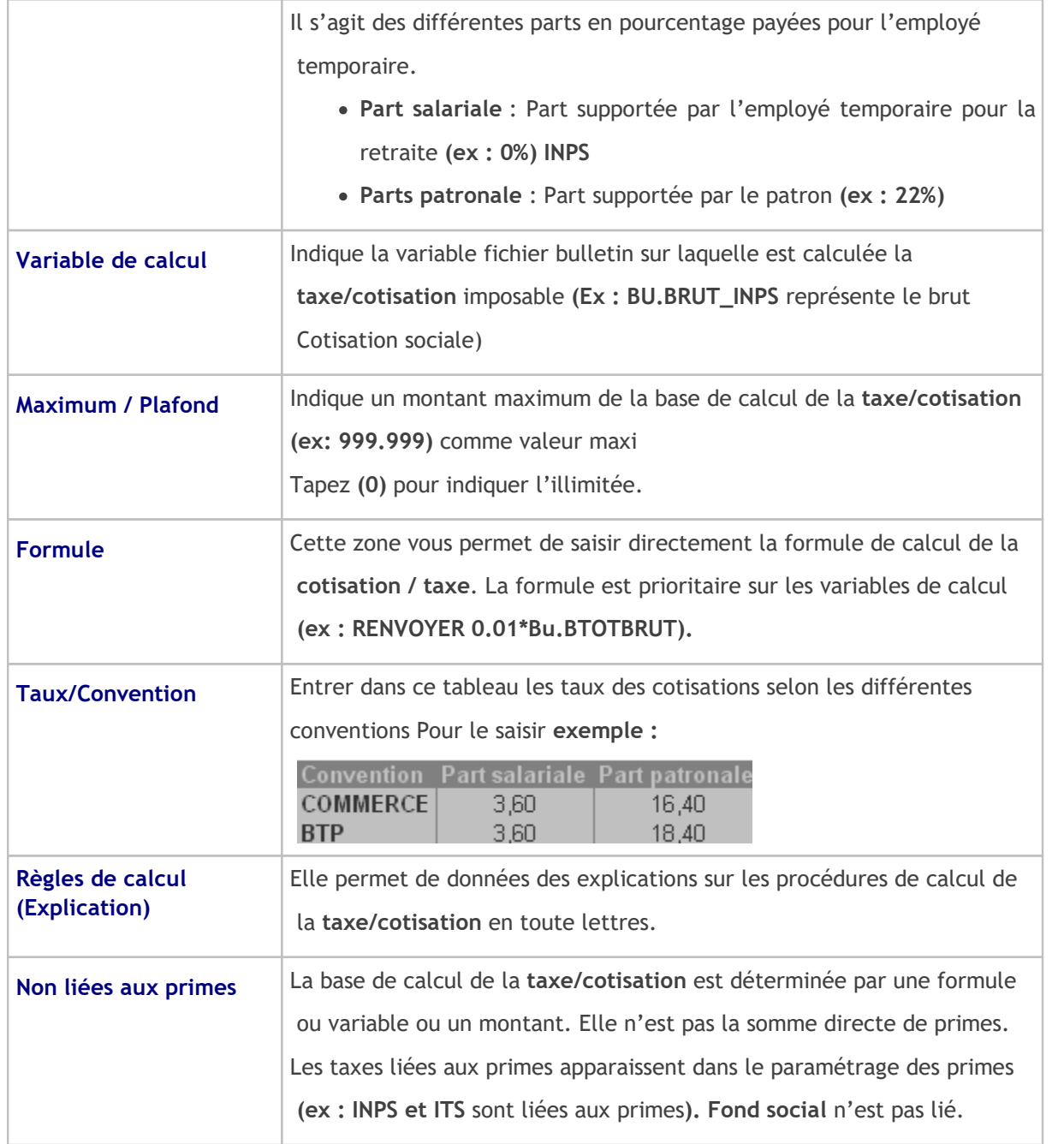

### 1.6.2. Cotisations salariales & patronales

### Déterminons la base INPS

**Base INPS** = (Salaire brut – Primes & indemnité non soumises à la sécurité sociale)

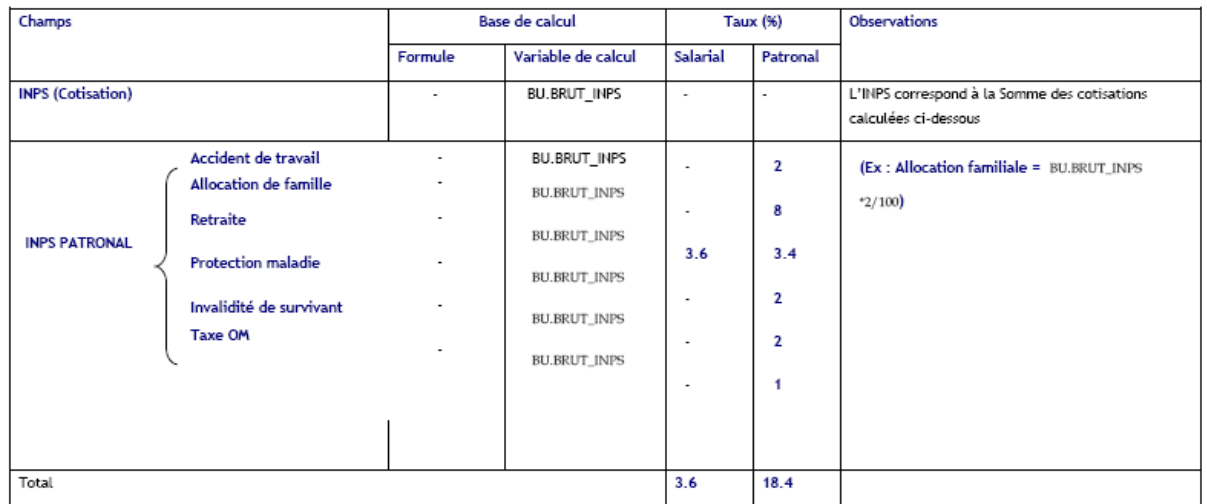

#### **1.6.3. Taxes Salariales & patronales (Impôts & taxes)**

**Base ITS** = (Salaire Brut – (Primes & indemnités non soumises + INPS Salarial + **50%** Avantages en nature))

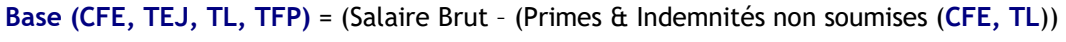

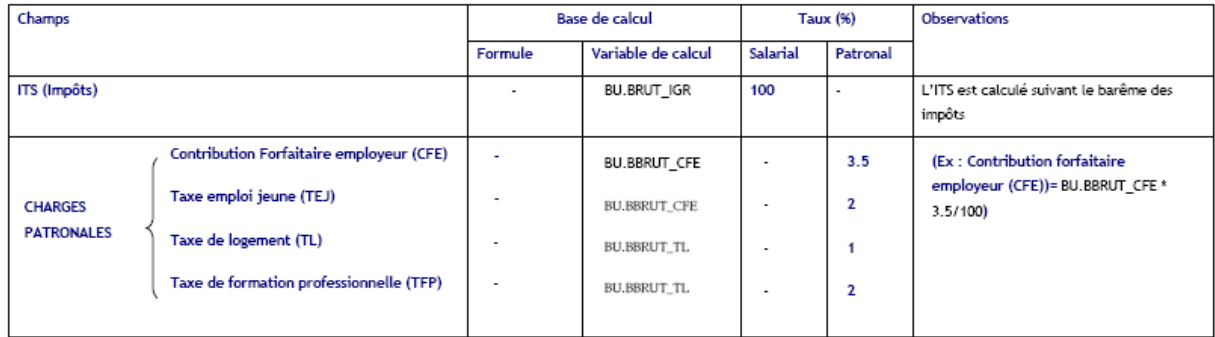

#### **1.6.4. Explication des paramétrages des primes dans RHPaie**

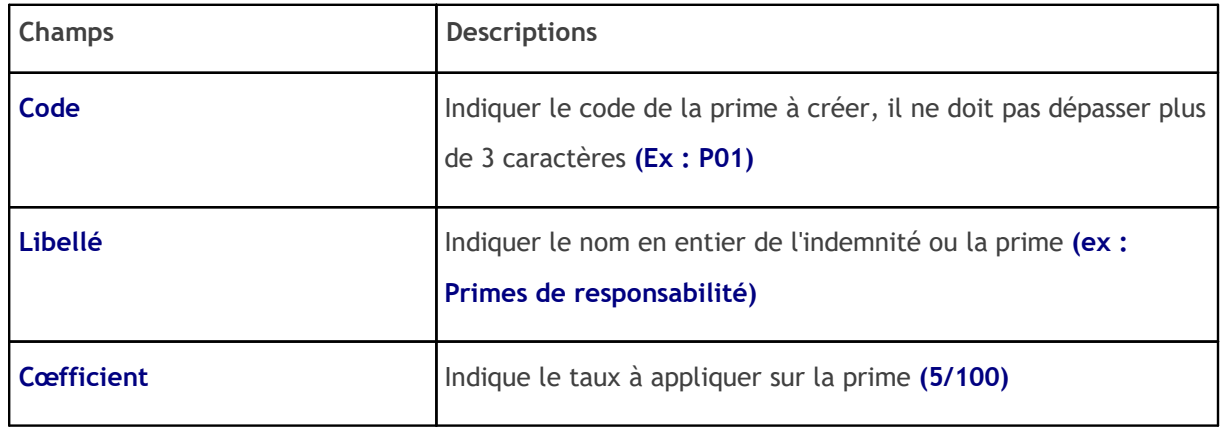

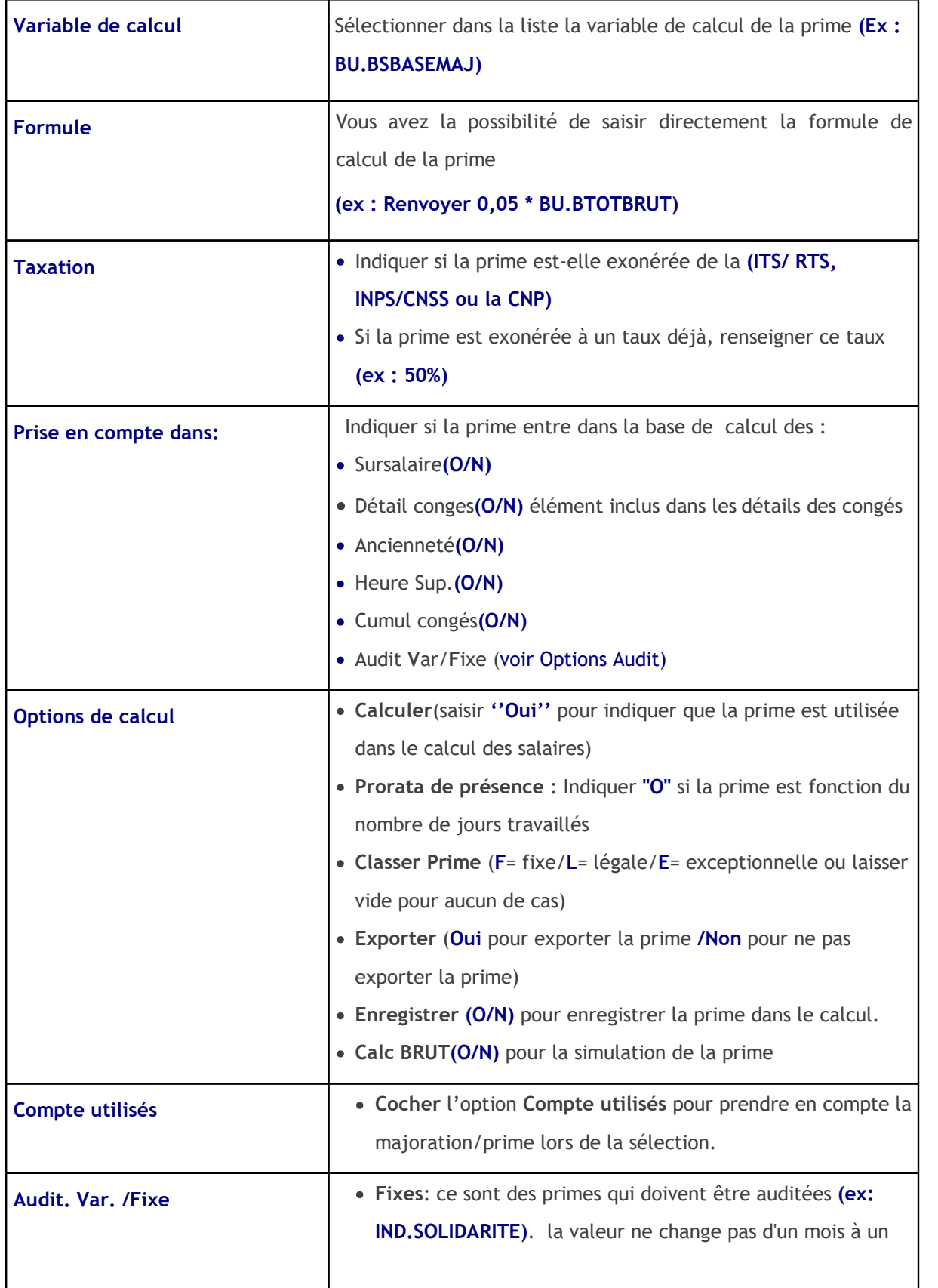

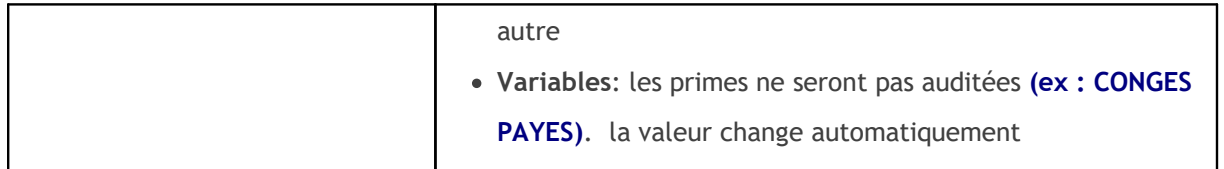

## <span id="page-15-0"></span>**2 TAXES & COTISATION-GUINEE**

Enter topic text here.

**17**

Endnotes 2... (after index)

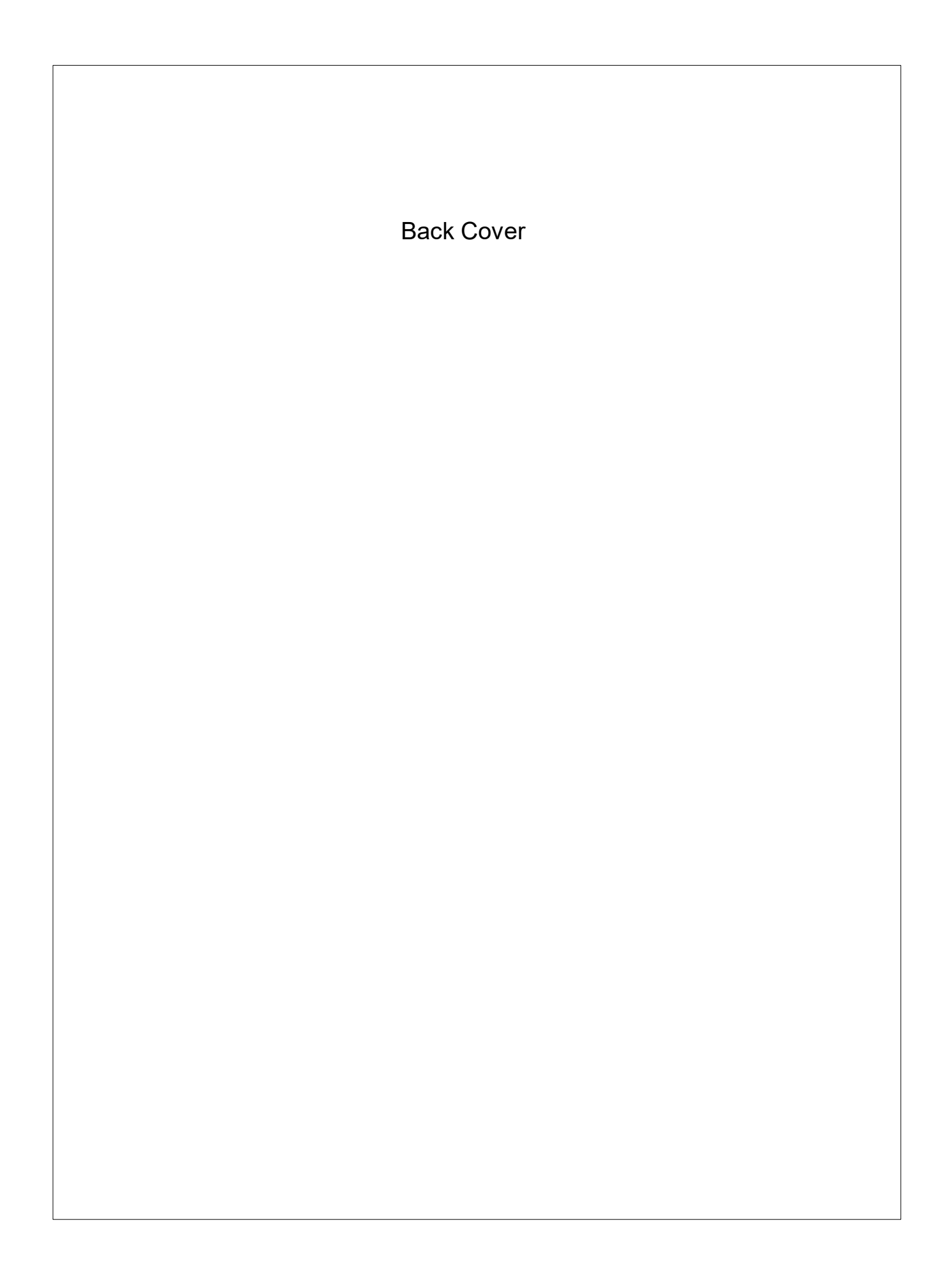